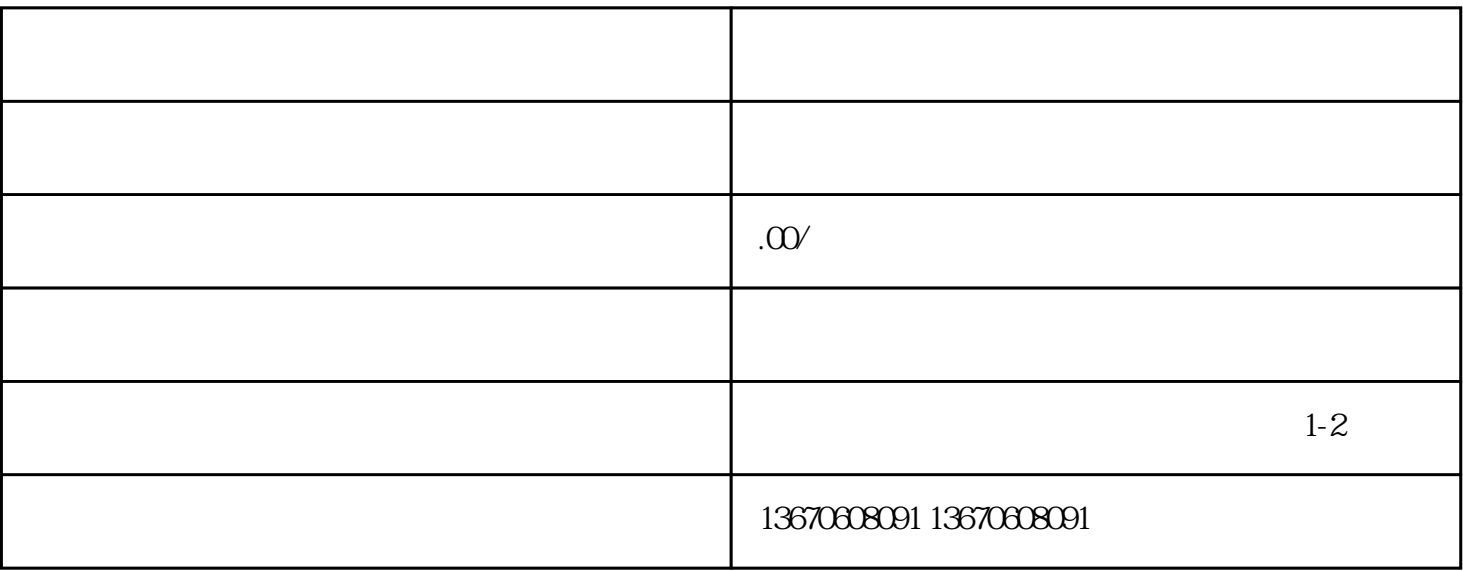

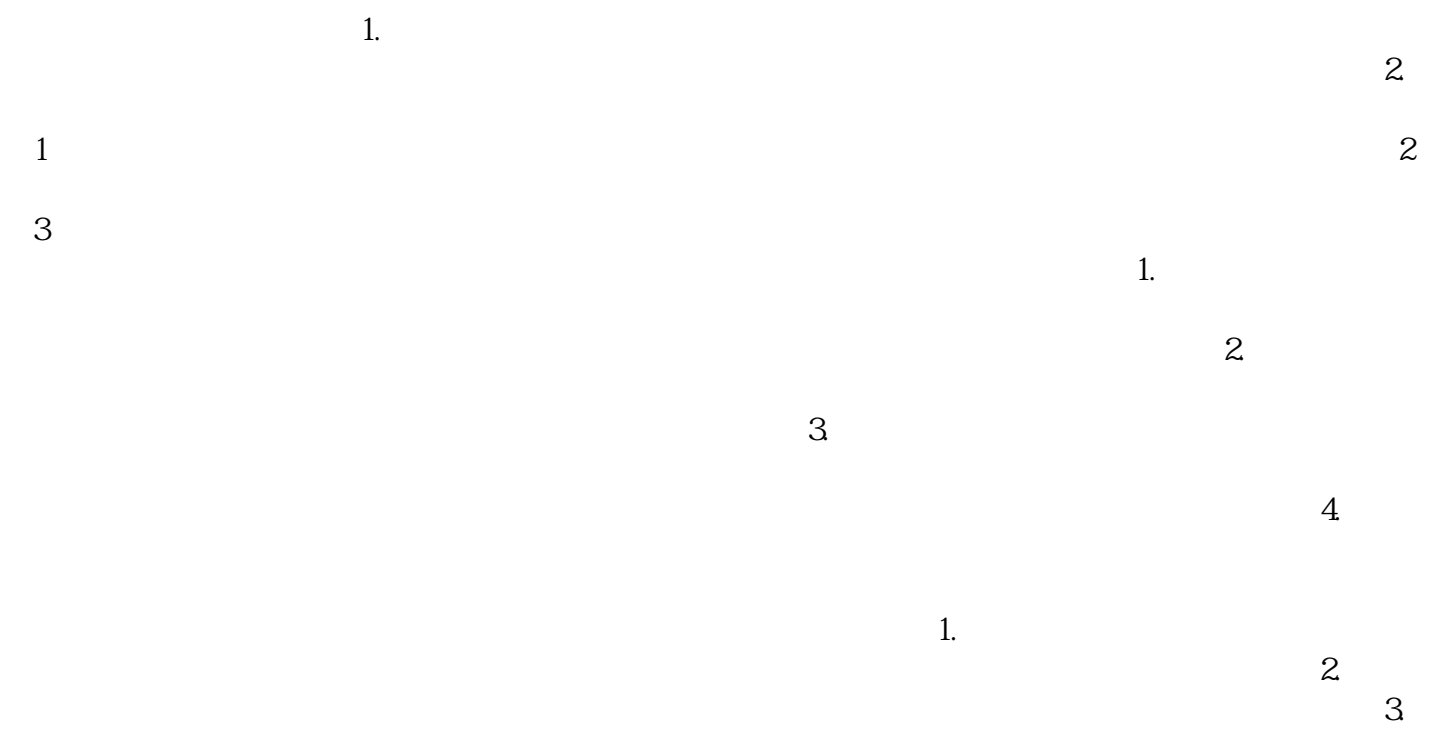

 $4\,$